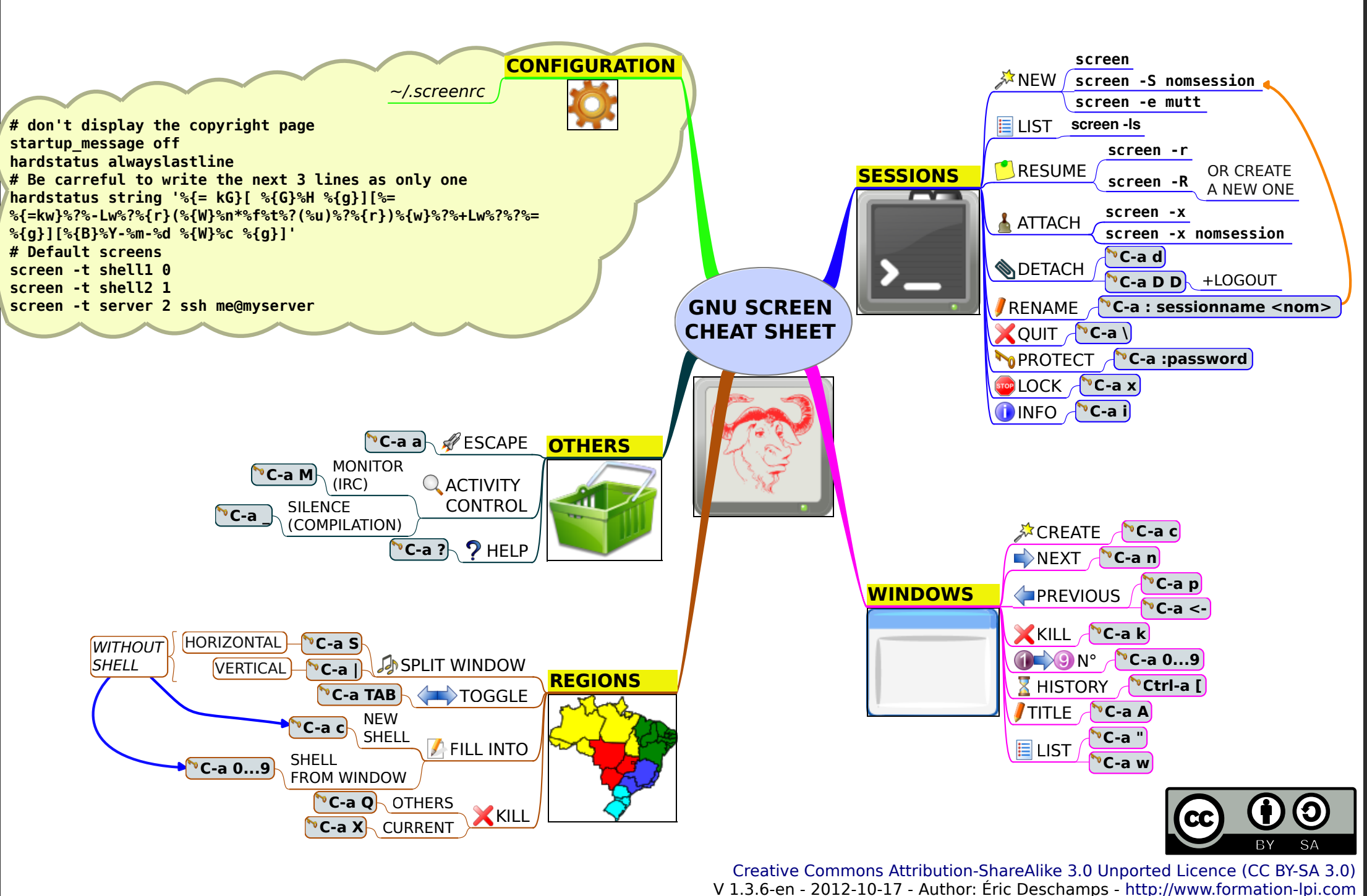

Many thanks to Baptiste Detune for his feedback